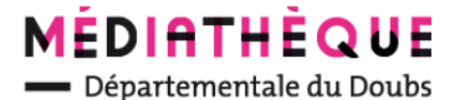

## **Consulter ses réservations**

## **Au préalable : se connecter sur le portail avec ses identifiants**

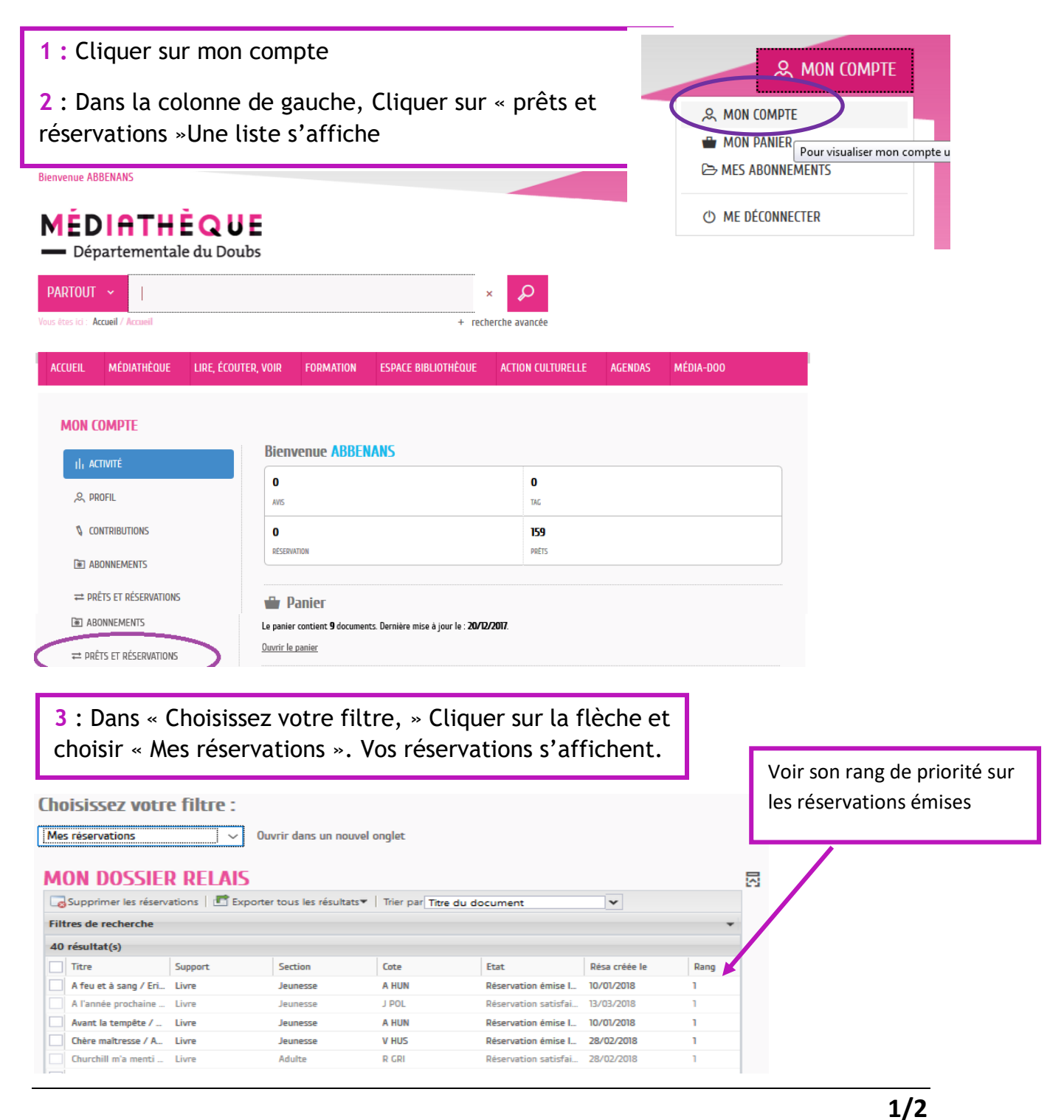

le Département

Médiathèque Départementale du Doubs –

24 avenue de L'observatoire 25000 Besançon - Tél. 03 81 25 84 60 - [md@doubs.fr](mailto:md@doubs.fr)

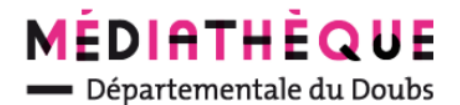

## **Trier ses réservations**

le Département

## **Par type de document, section, titre…**

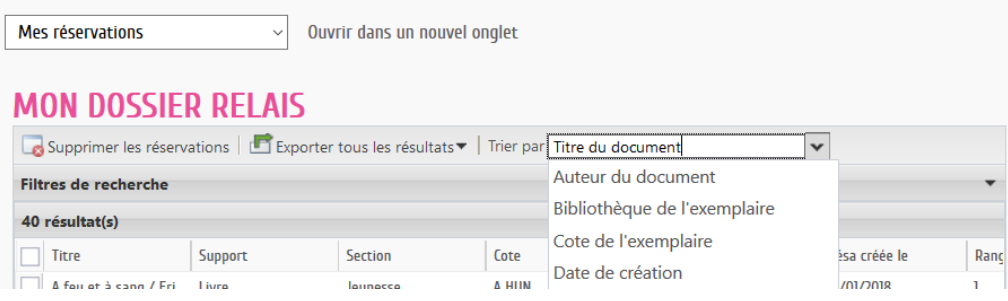

**Filtrer ses réservations**: auteur, date de création… Cliquer sur la flèche pour faire apparaître les filtres

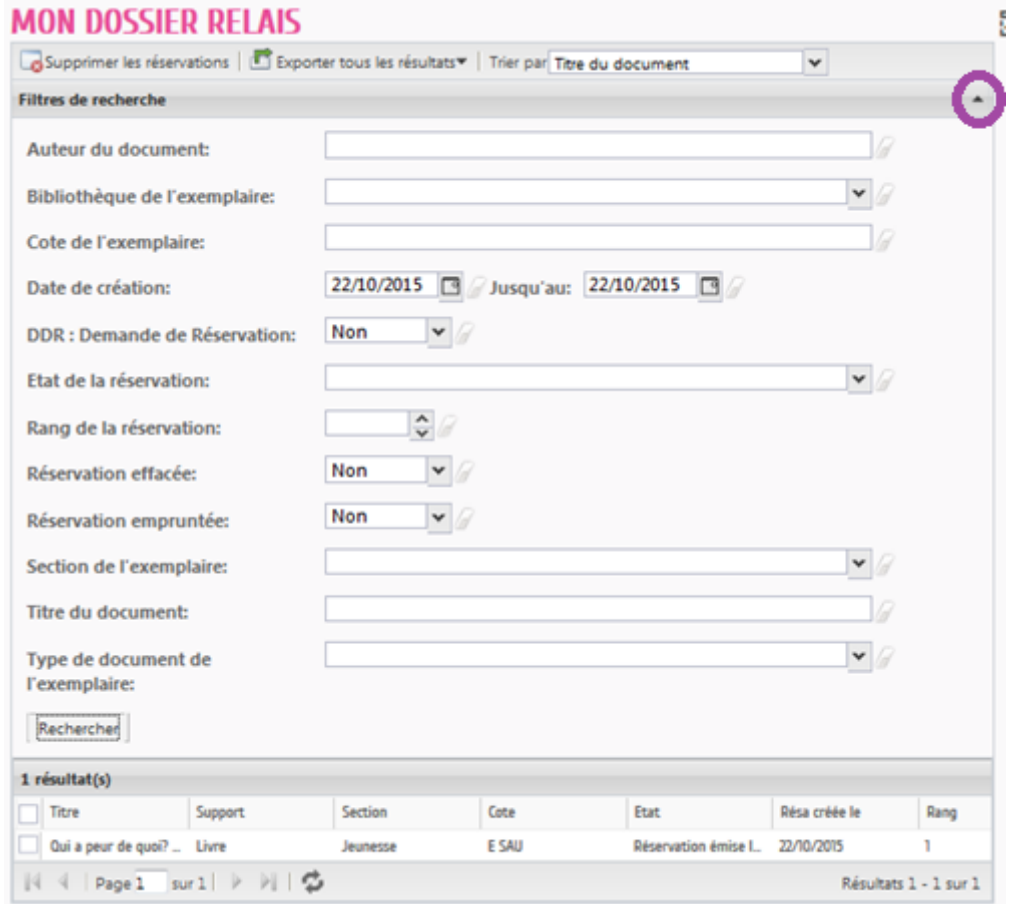

**2/2**

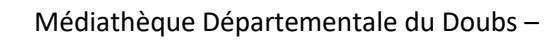